# A CAS SCORING ALKALMAZÁS ÉS LEHETŐSÉGEI

WEBES ALKALMAZÁS ÉS iPAD CAS SCORING ALKALMAZÁS ÖSSZEKAPCSOLÁSA

Gray Wolf, SASS 107 433 2023. szeptember 28-án

#### WEBES ALKALMAZÁS ÉS IPAD CAS SCORING ALKALMAZÁS ÖSSZEKAPCSOLÁSA - PREZENTÁCIÓS PROGRAM

- A verseny betöltése iPadre
- Elküldés a Posse-t a Master iPadről más iPadekre
- iPadek szinkronizálása a verseny után és Diplomák nyomtatása
- Eredmények elküldése a WEB casscoring.com-ra
- Verseny bajnokság elküldése a webre
- A verseny újratöltése Bajnokság iPadre

## A VERSENY BETÖLTÉSE IPADRE

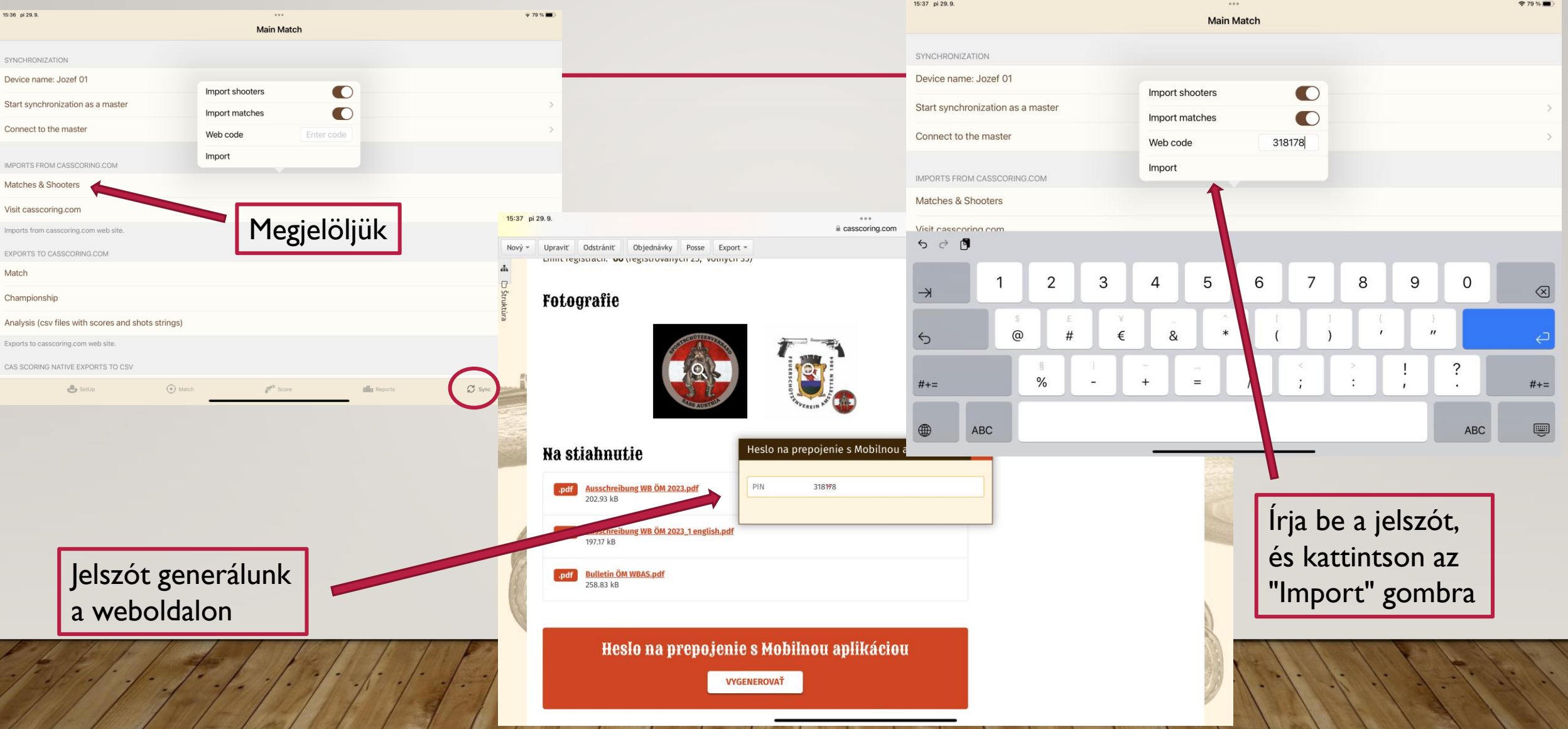

## A VERSENY BETÖLTÉSE IPADRE

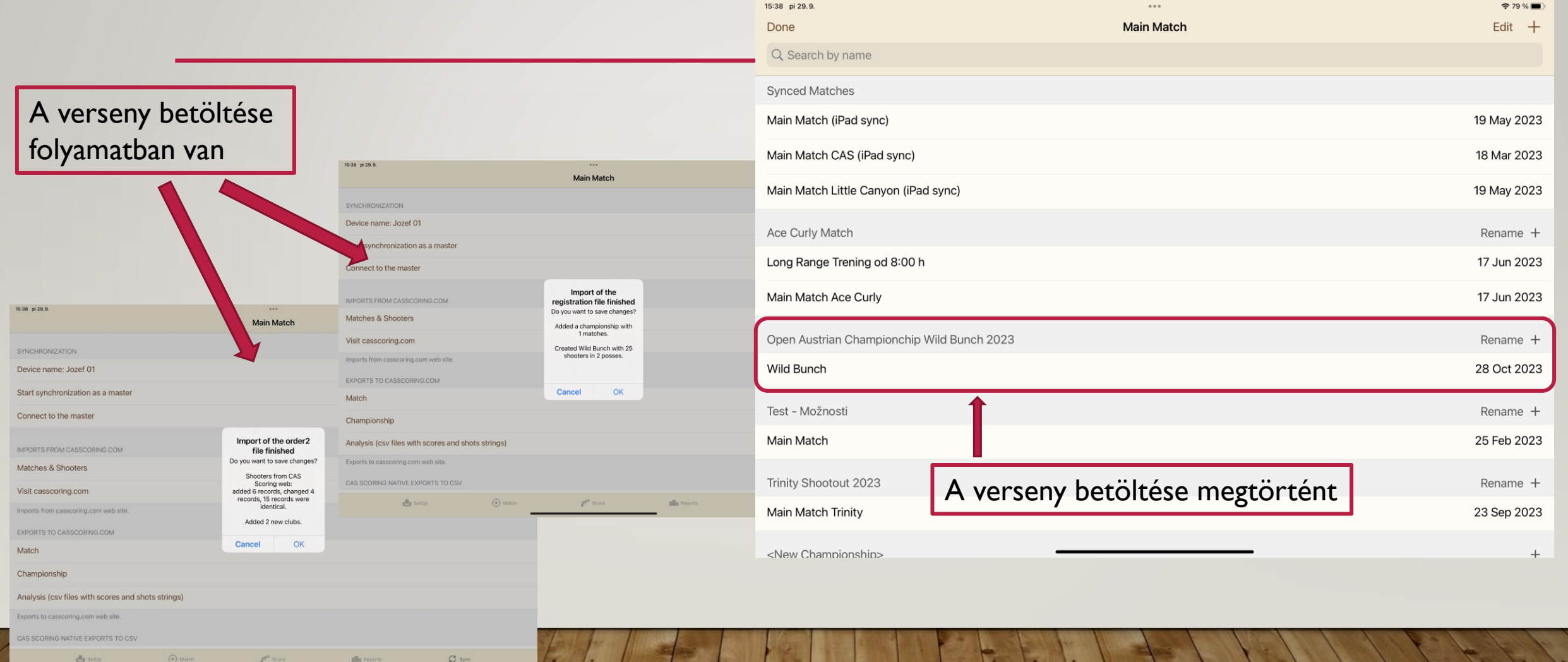

 $0.001$ 

 $29%$ 

**B** Set O Match  $p^a$  som **pla** Report

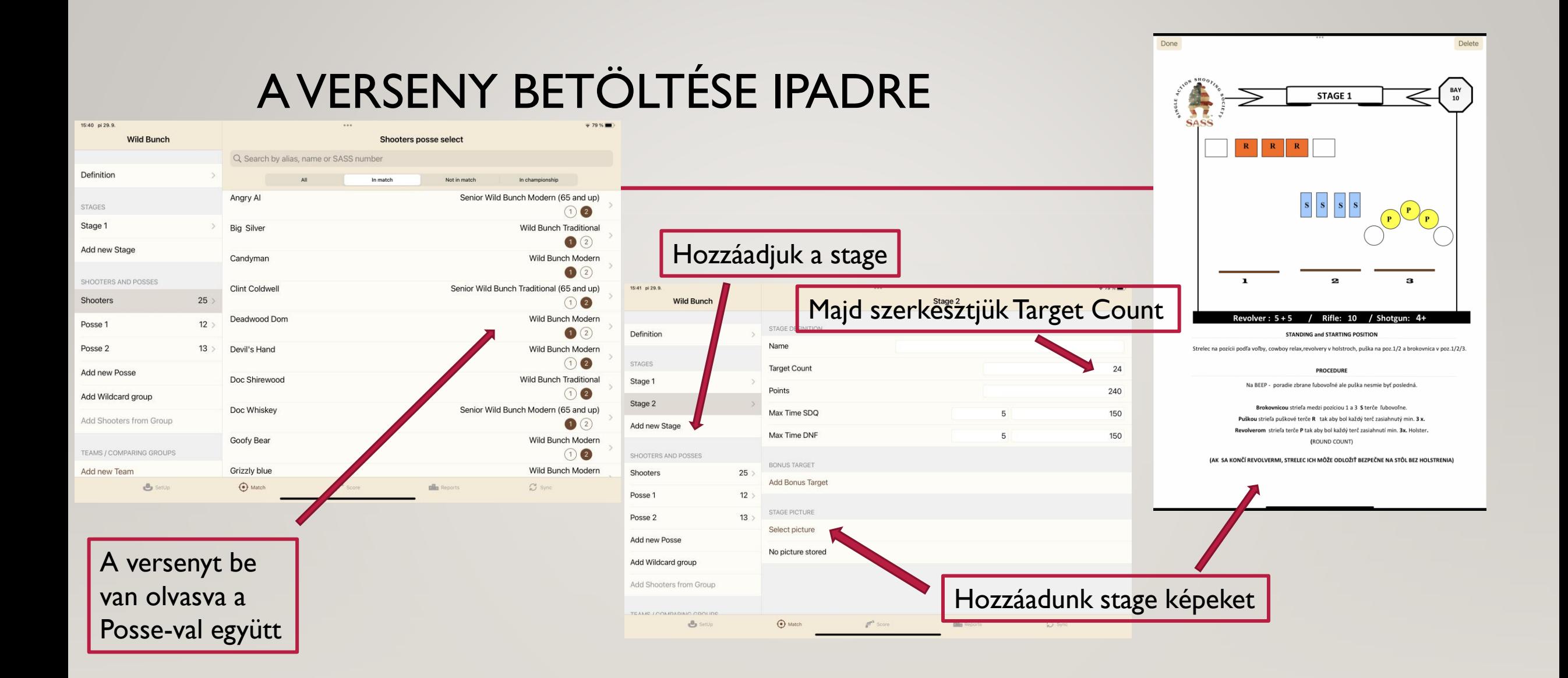

## ELKÜLDÉS A POSSE-T A MASTER IPADRŐL MÁS IPADEKRE

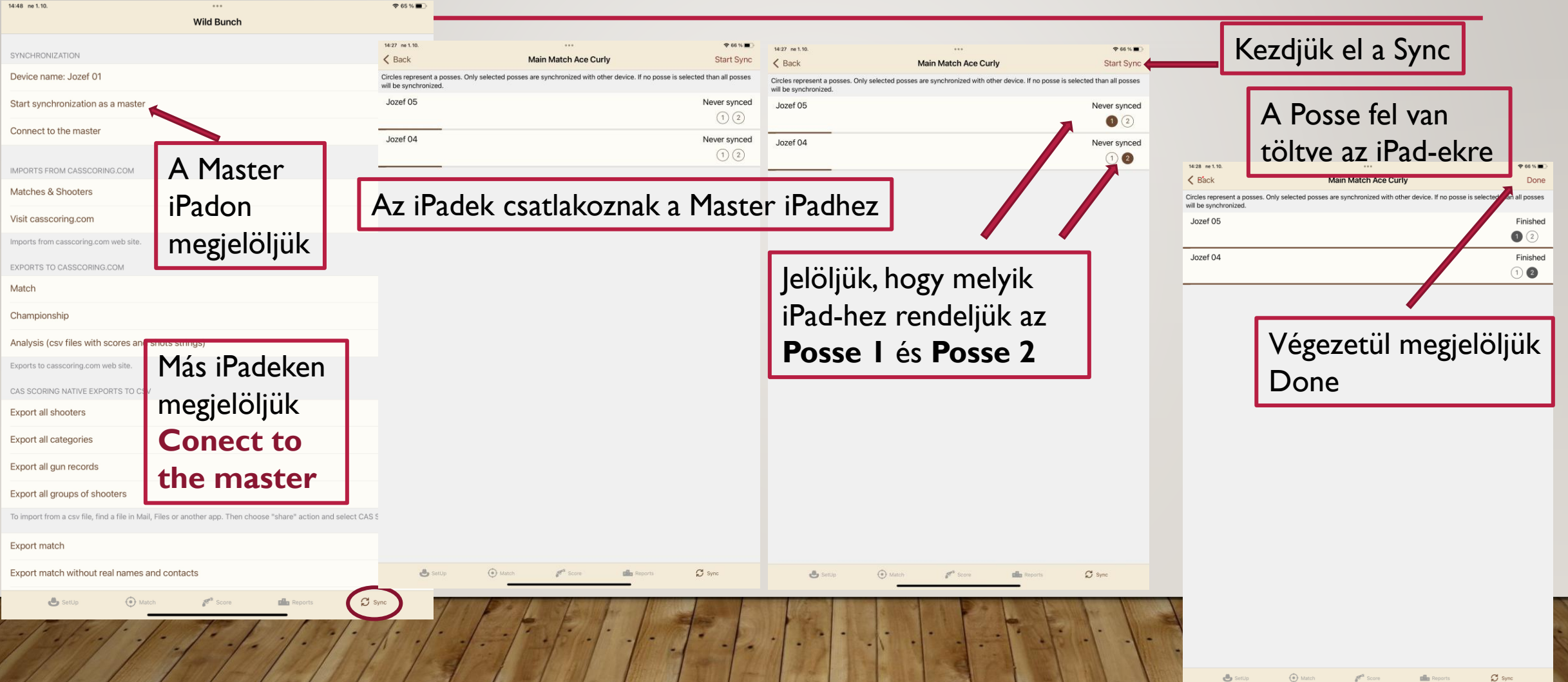

### ELKÜLDÉS A POSSE-T A MASTER IPADRŐL MÁS IPADEKRE

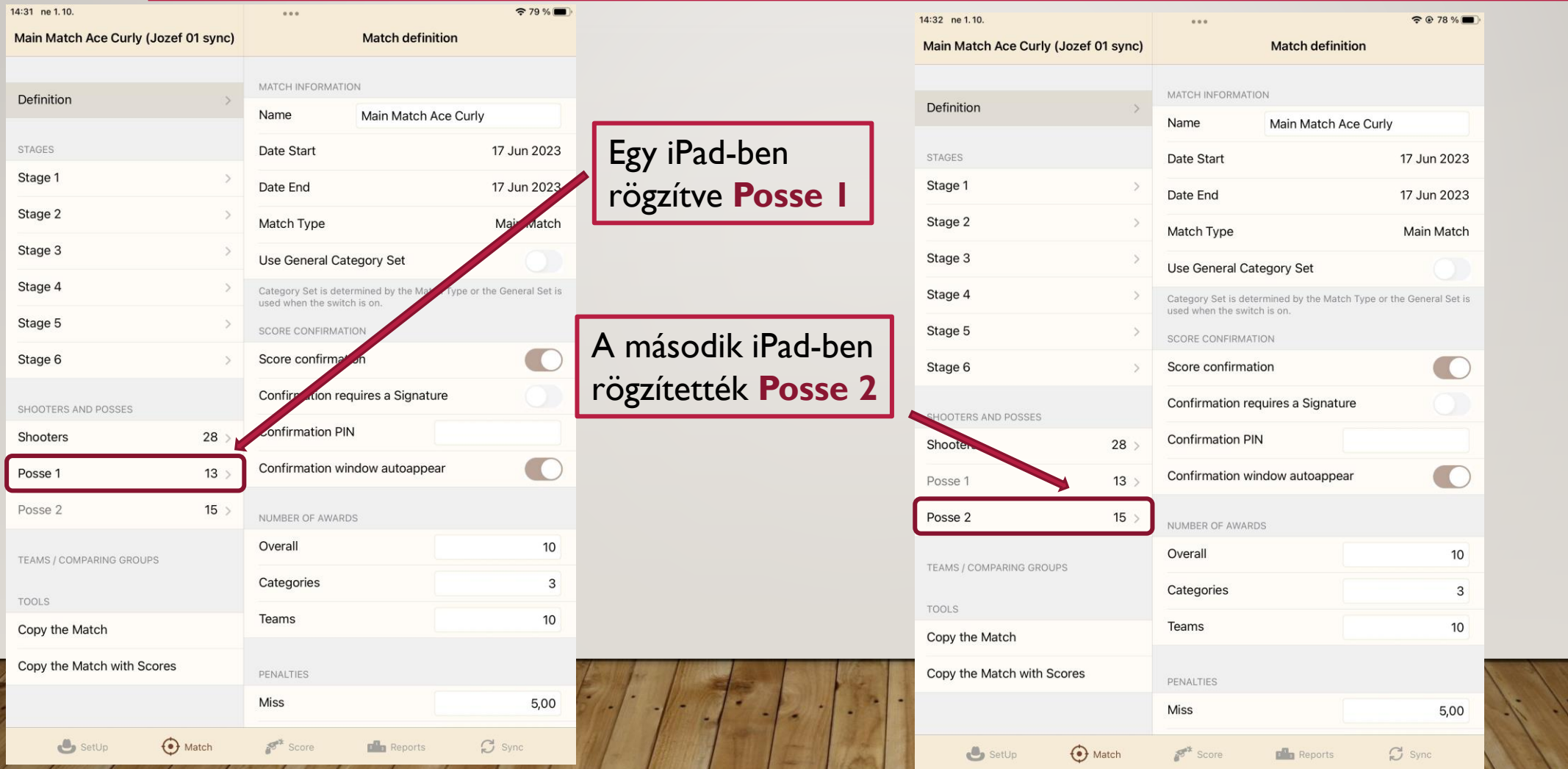

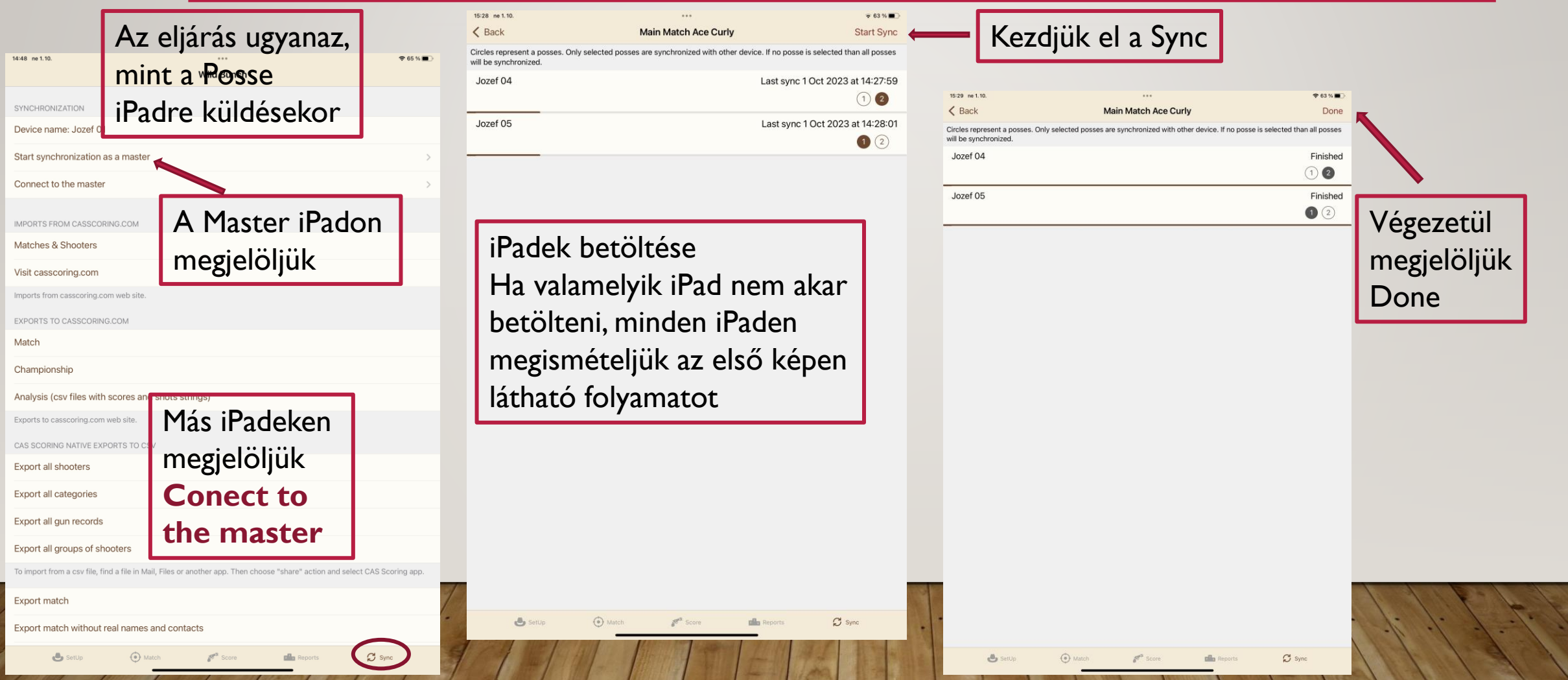

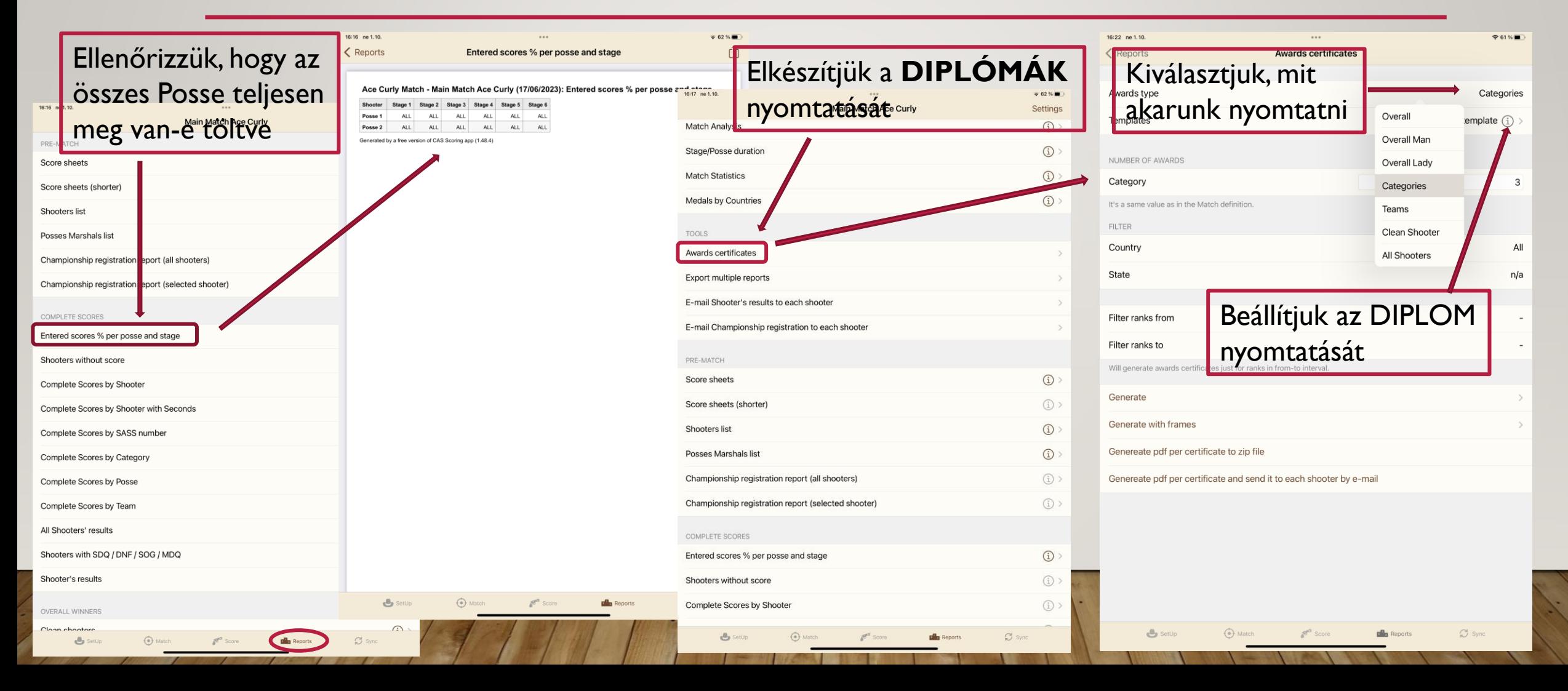

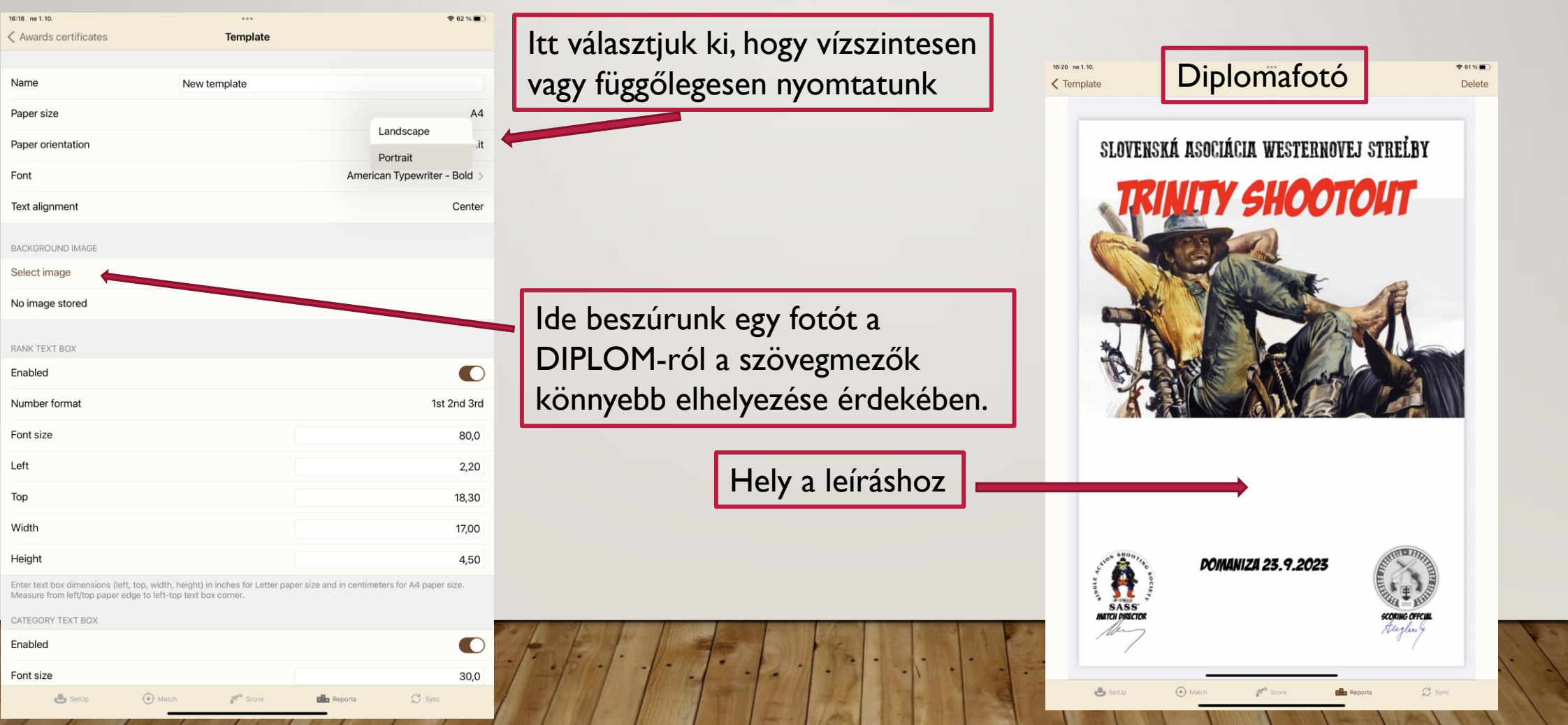

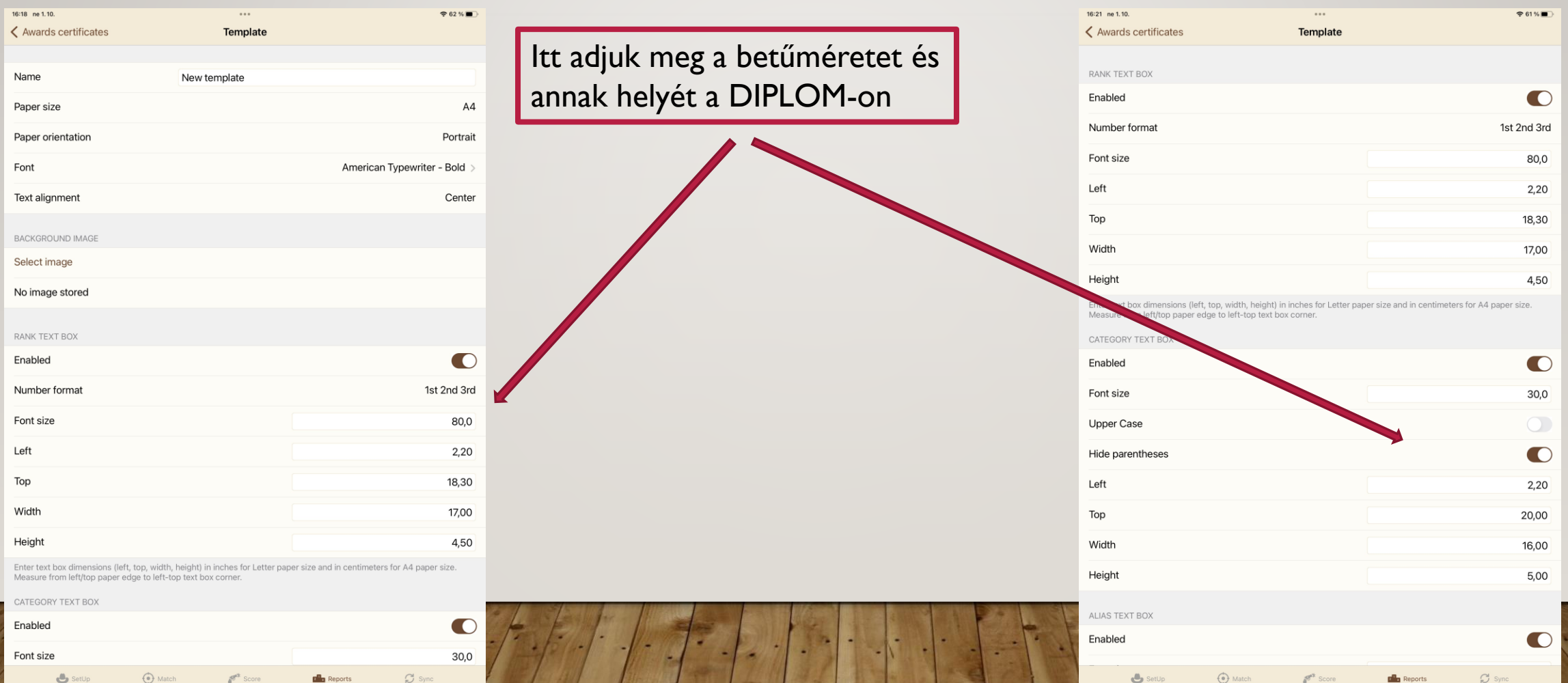

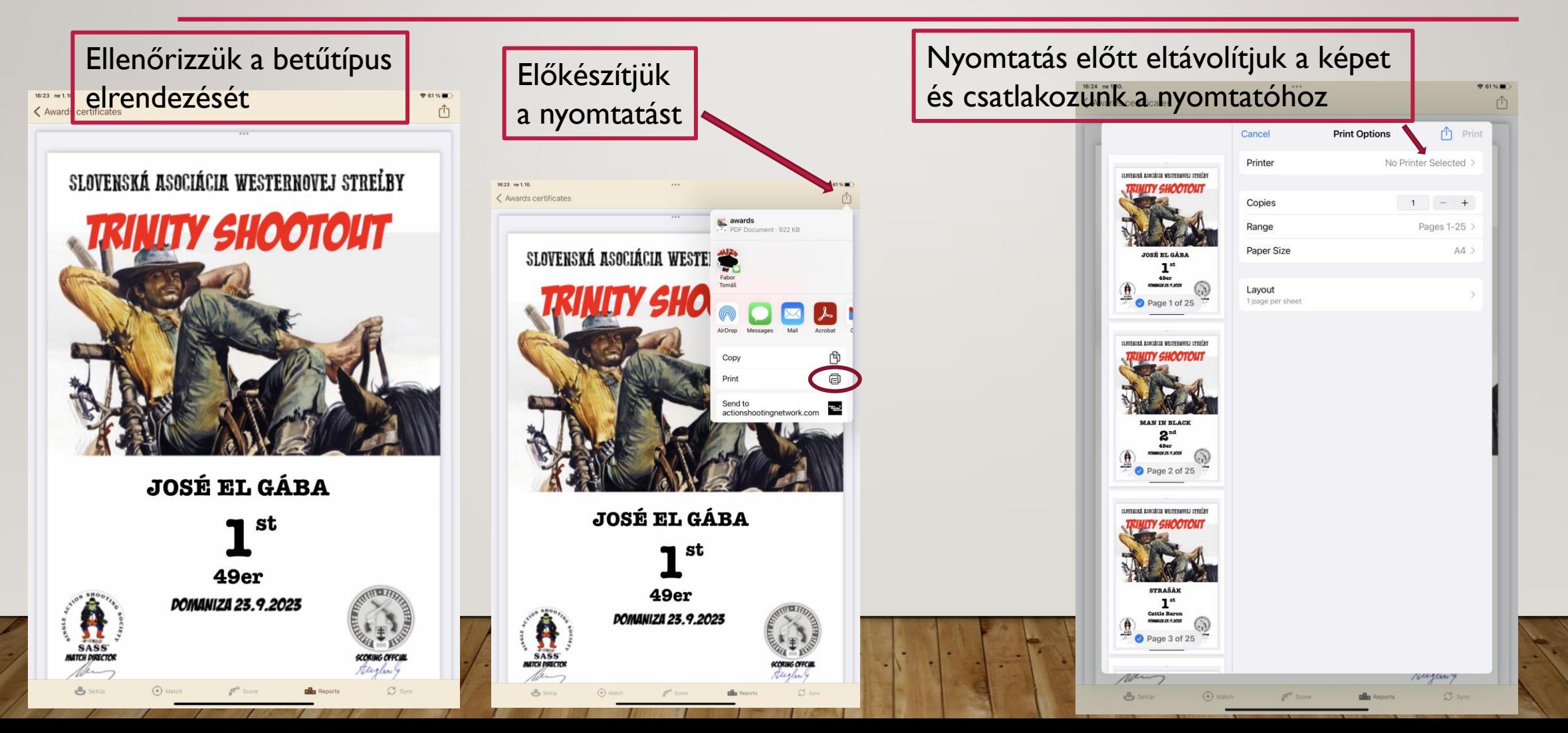

#### EREDMÉNYEK ELKÜLDÉSE A WEB CASSCORING.COM-RA

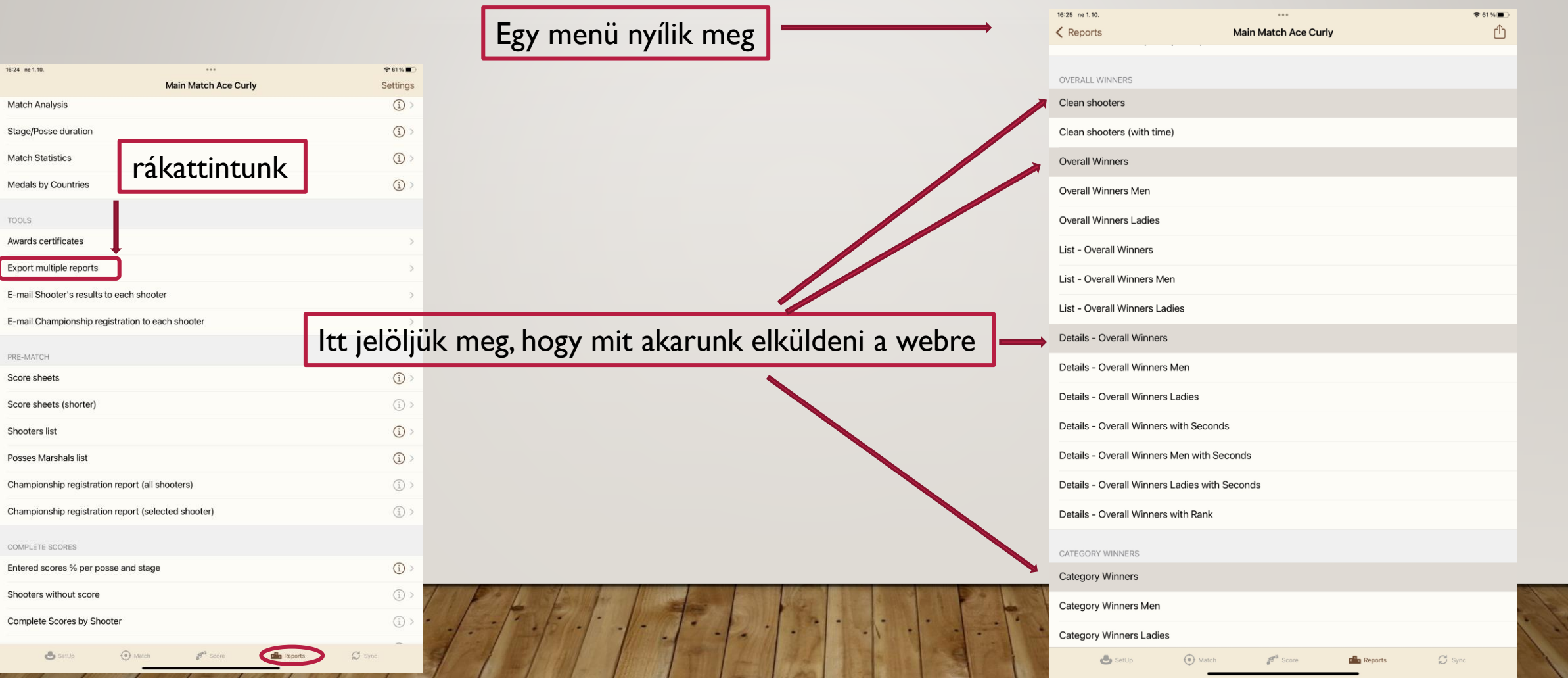

#### EREDMÉNYEK ELKÜLDÉSE A WEB CASSCORING.COM-RA

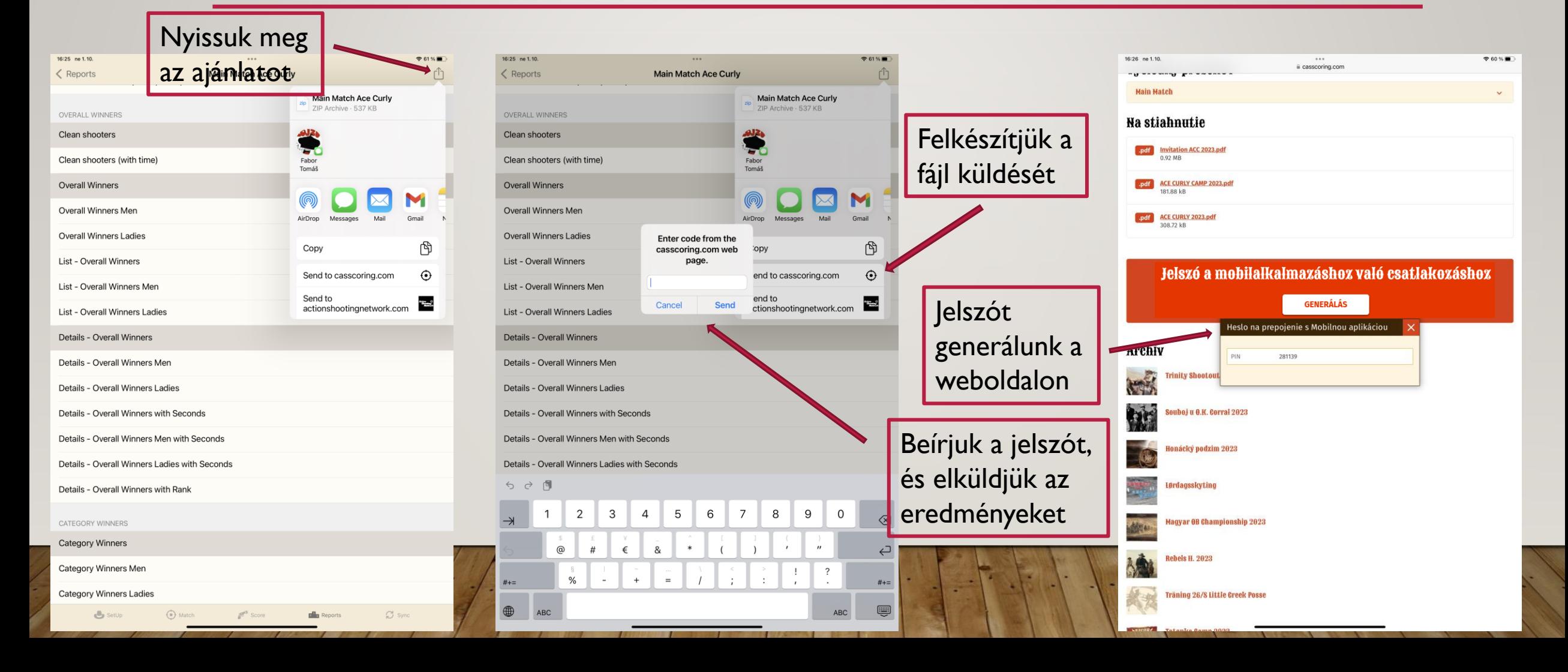

## VERSENY - BAJNOKSÁG ELKÜLDÉSE A WEBRE

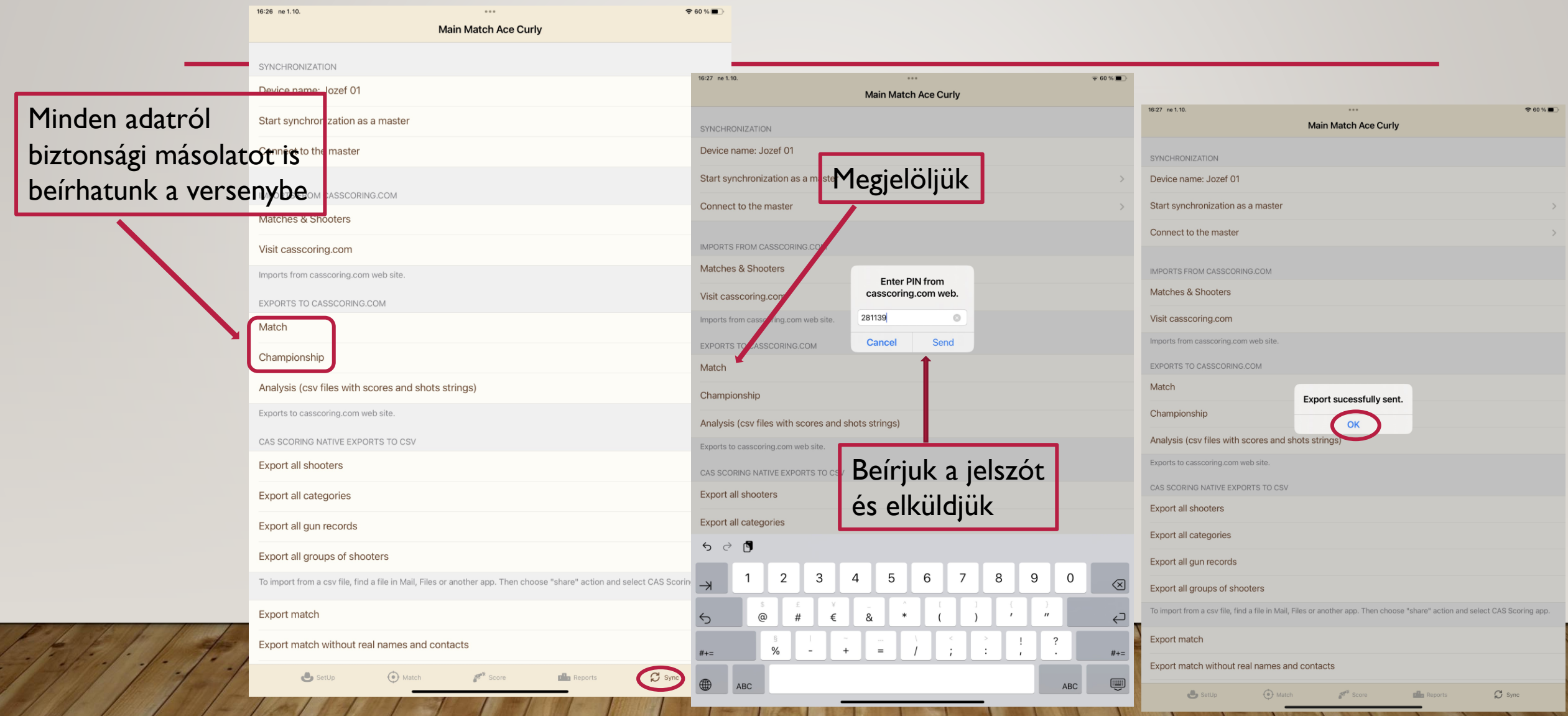

## VERSENY - BAJNOKSÁG ELKÜLDÉSE A WEBRE

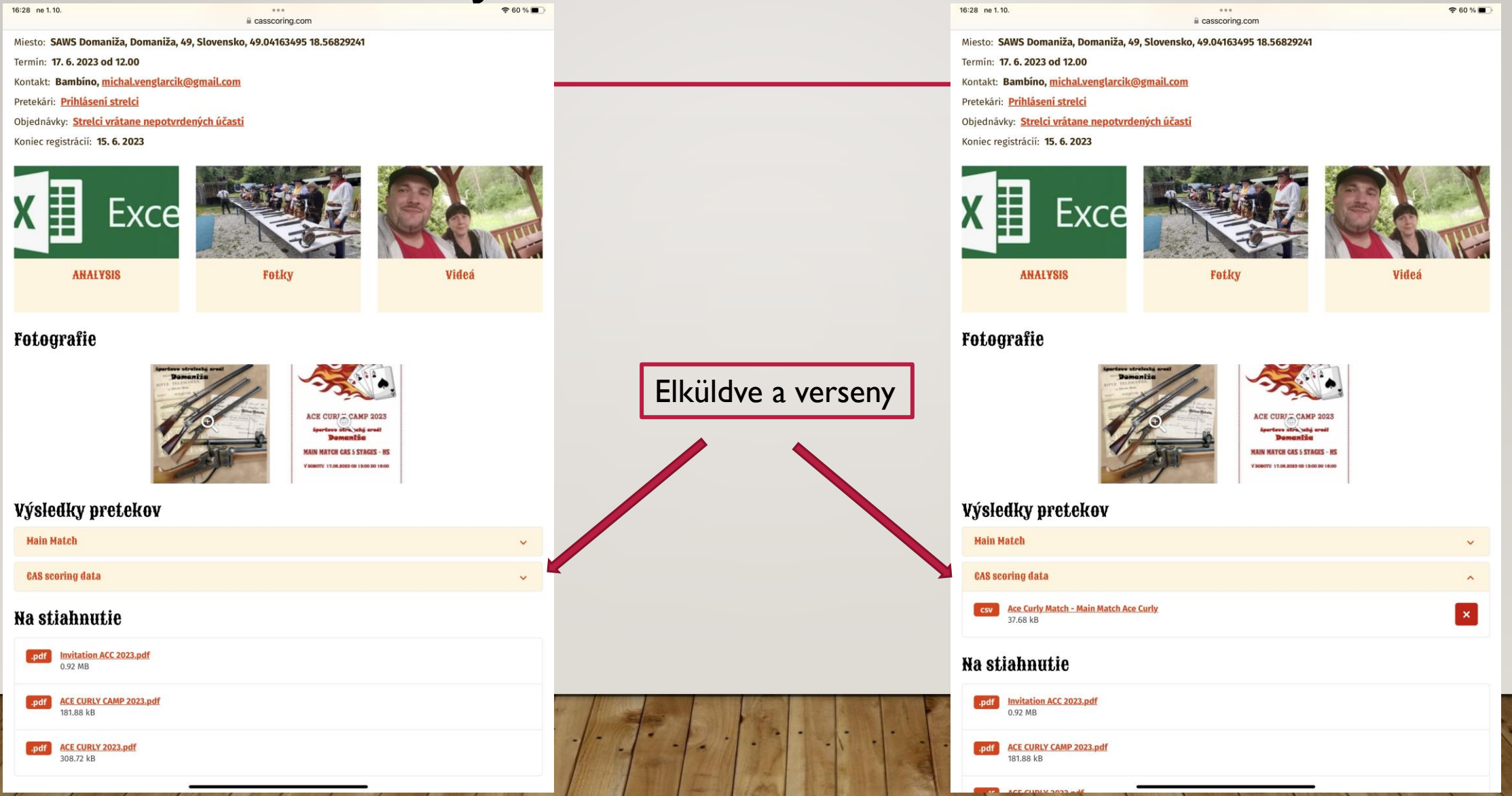

## A VERSENY ÚJRATÖLTÉSE - BAJNOKSÁG IPADRE

16:28 ne 1.10.

 $\Box$ 

AA.

Pretekári: Prihlásení strelci

Koniec registrácií: 15.6.2023

**ANALYSIS** 

Výsledky pretekov

**Main Match** 

**CAS scoring data** 

Na stiahnutie

37.68 kR

.pdf Invitation ACC 2023.pdf

.pdf ACE CURLY CAMP 2023.pdf

0.92 MB

181.88 kB

Exce

胃

Fotografie

X

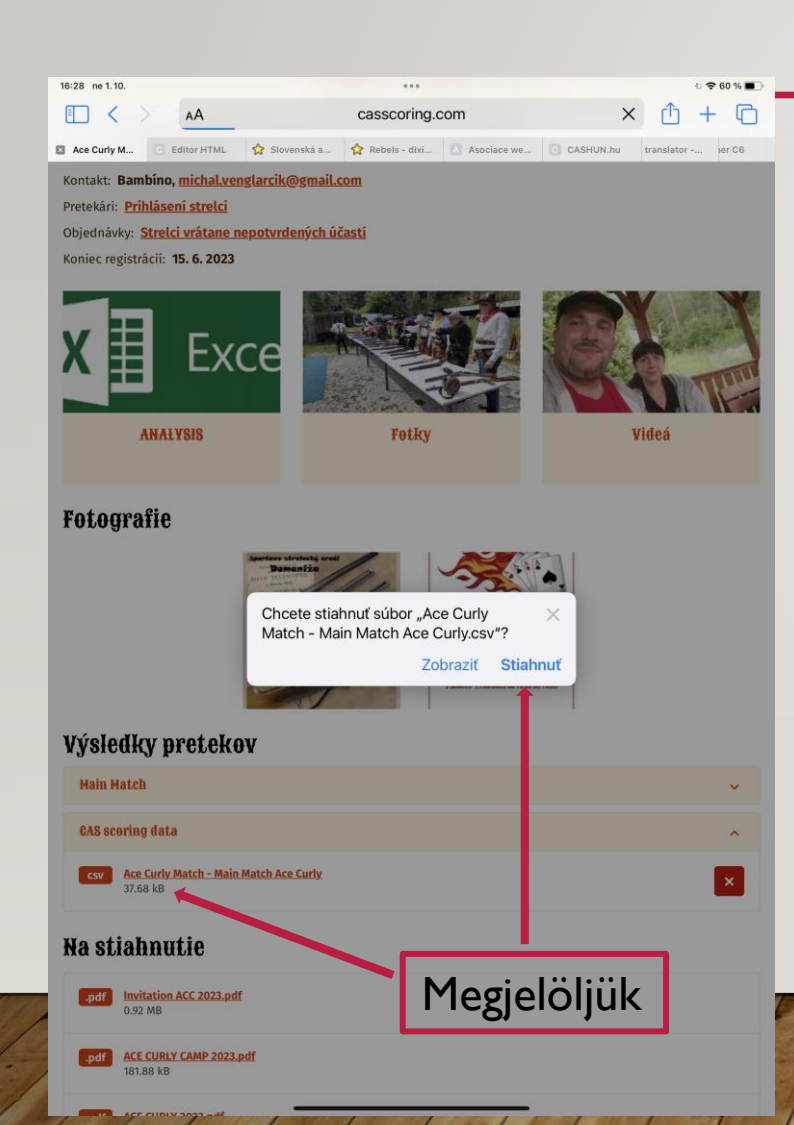

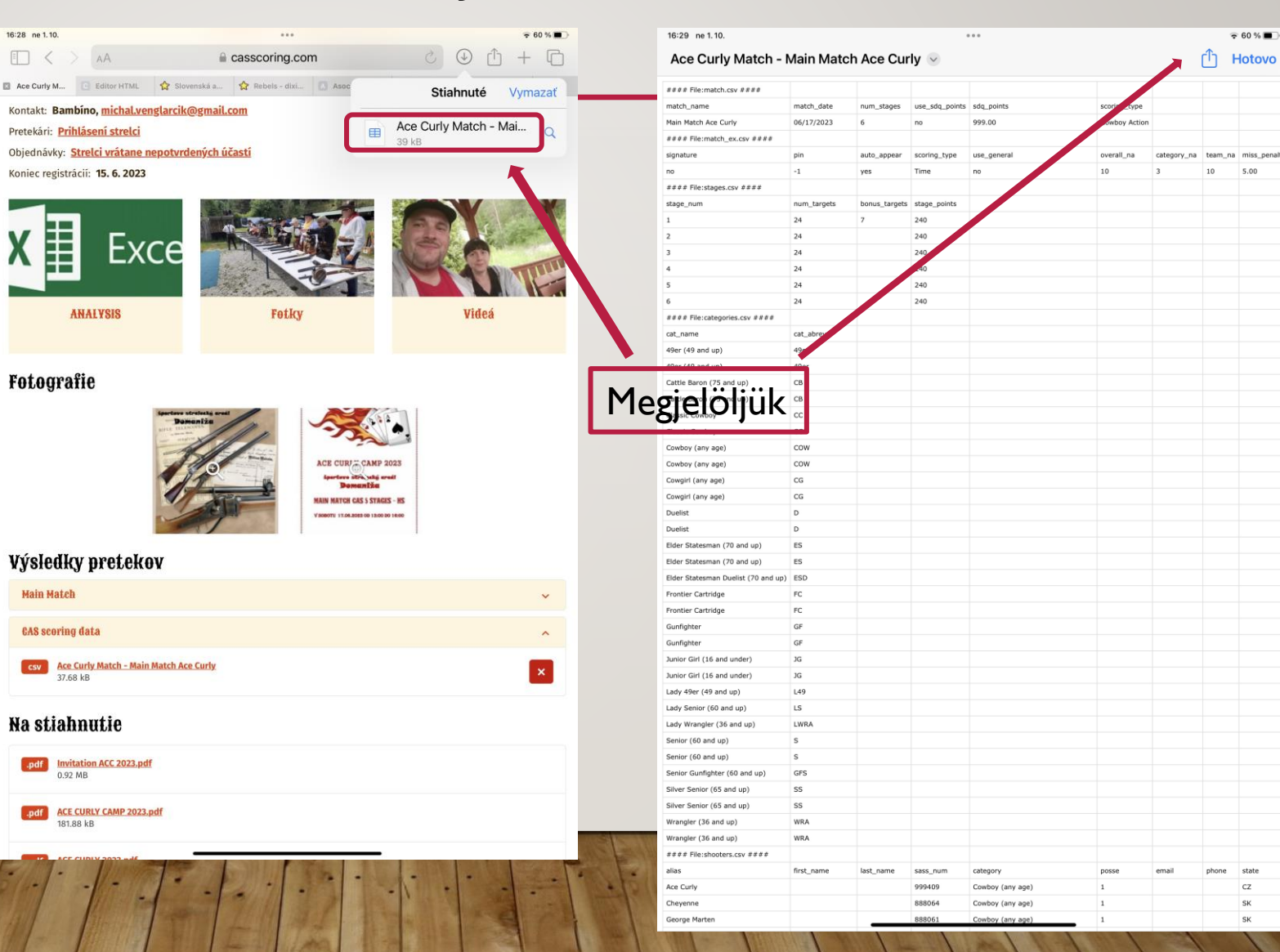

## A VERSENY ÚJRATÖLTÉSE - BAJNOKSÁG IPADRE

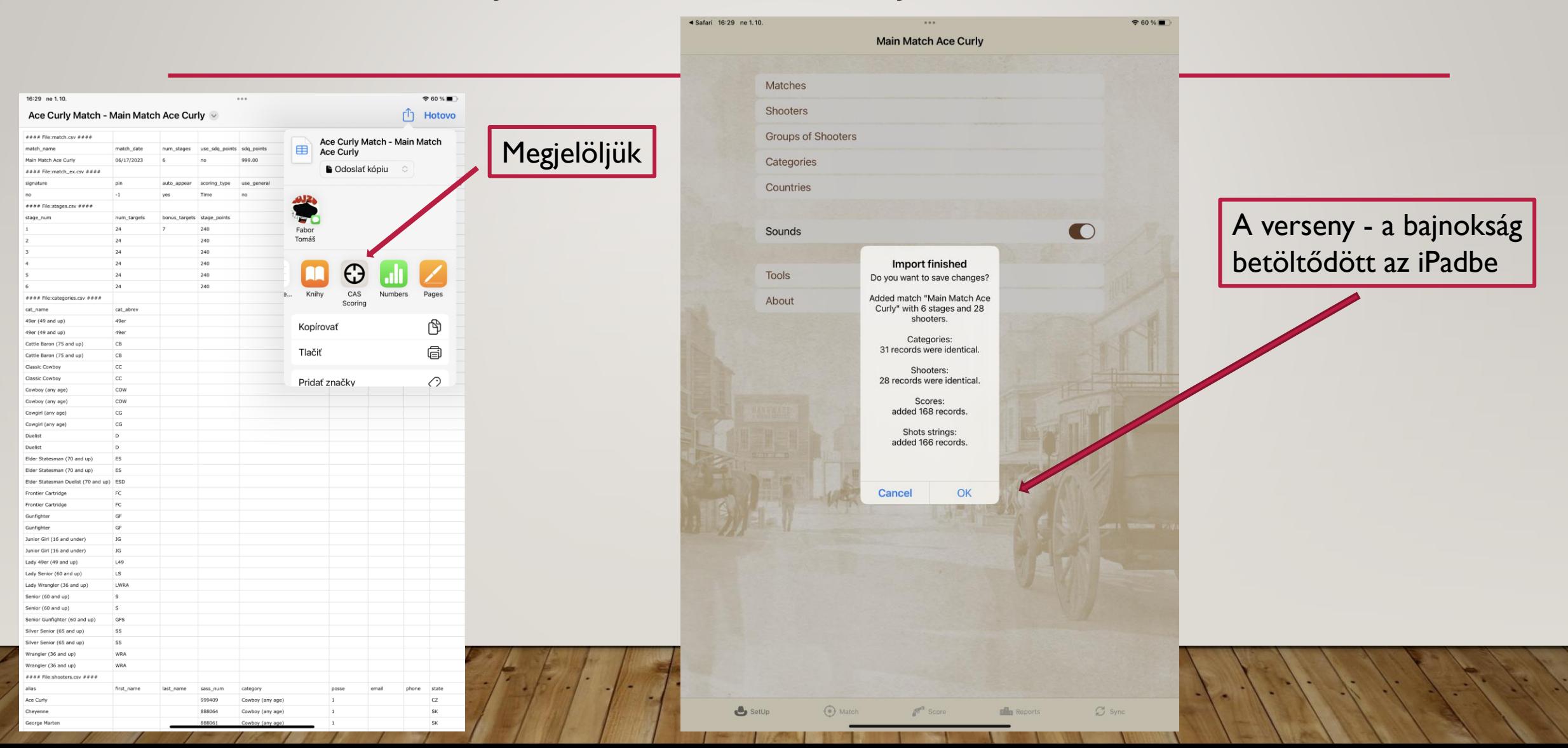